### **V80NSK20078 1**

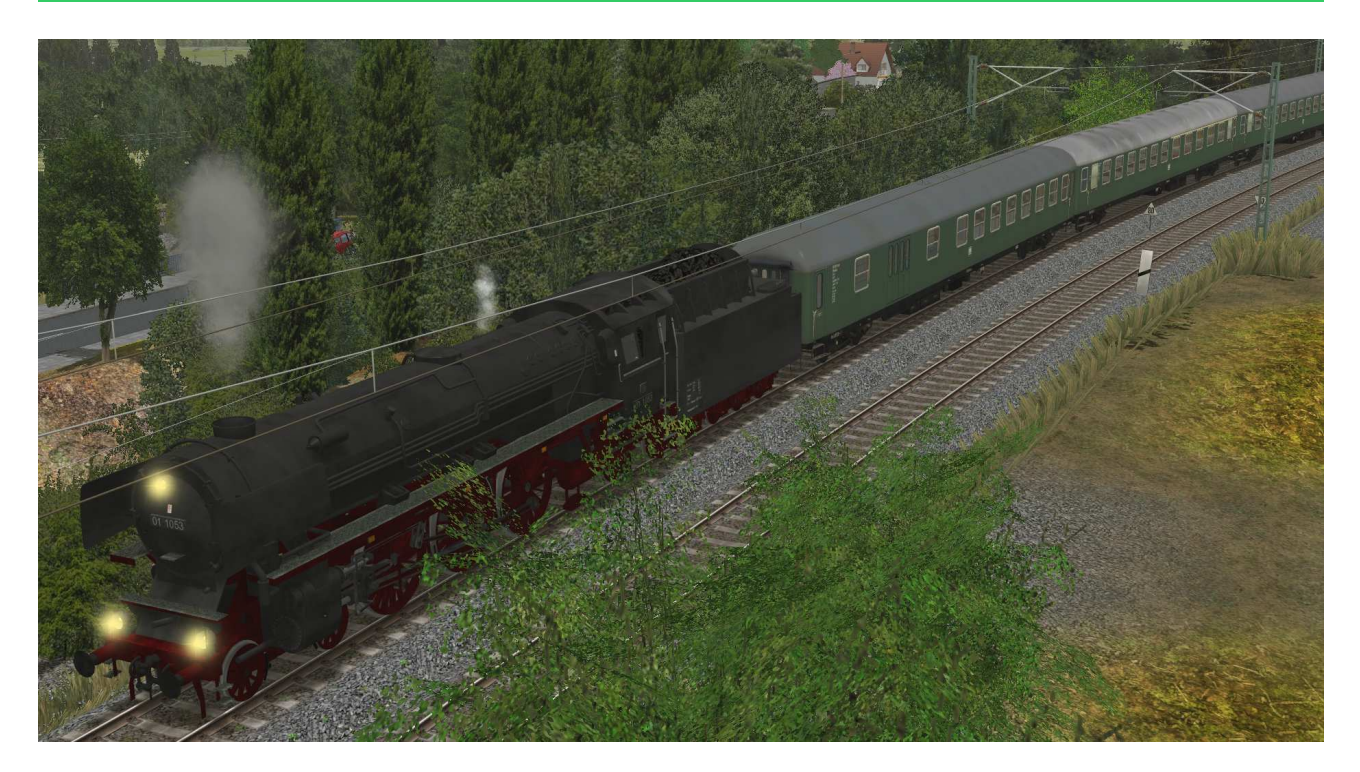

# **V80NSK20078 D-Zugwagen der DB in Ep III - Set2 Liege- und Gepäckwagen**

# Allgemein:

Die DB musste sich schon bald nach ihrer Gründung dem Problem des wachsenden Individualverkehrs durch den PKW stellen. Zudem stellte die UIC neue Anforderungen an die Standards von Reisezugwagen. Also begann die neue Bahn Ende der 50´er mit der Neubeschaffung von 26,4m langen Reisezugwagen. Diese neue Bauform und der damals hohe Komfort, auch in der zweiten Klasse, setzen Maßstäbe bei der weiteren Entwicklung von Reisezugwagen. Die Wagen kamen zunächst im D- und Fernzugdienst, aber auch im Urlauberreiseverkehr zum Einsatz. Im Set sind Modelle in Ausführung der Epoche III enthalten und beinhalten Gepäck- und Liegewagen in verschieden Bauausführungen. Modelle für EEP-Version 8, ausgestattet mit LOD-Funktion bis Level 4. Es wird dadurch eine Ersparnis von bis zu 400% an verwendeten Polygonen erzielt, was die Rechenbelastung enorm verringern kann.

# Inhalt des Modellset

DB\_D-Zug-Bc4um62-gn-EpIII\_SK2-v8

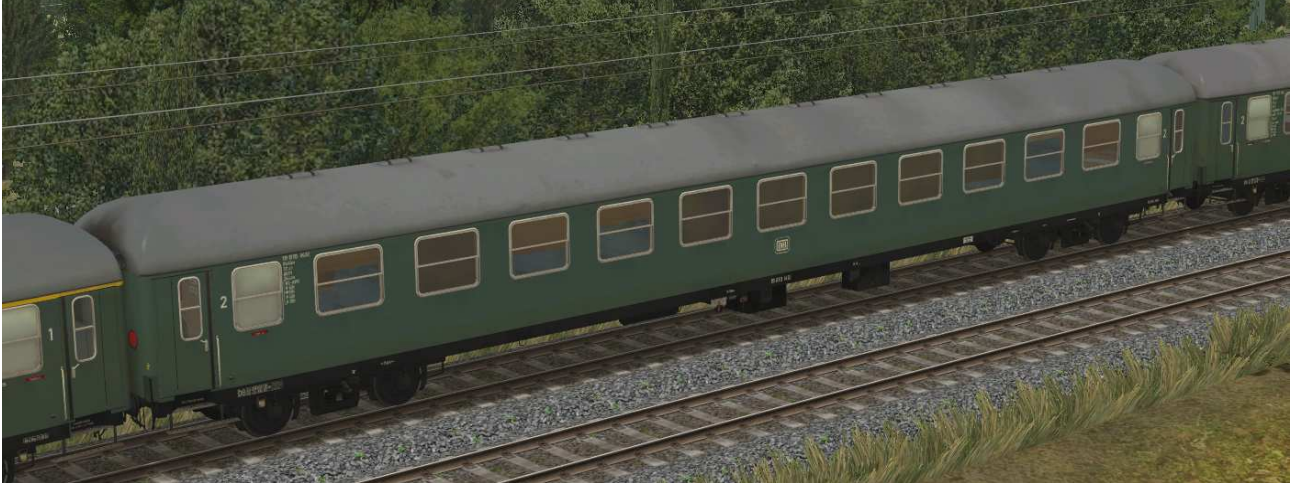

Liegewagen zweiter Klasse Gattung Bc4üm62, erstes Baujahr 1962

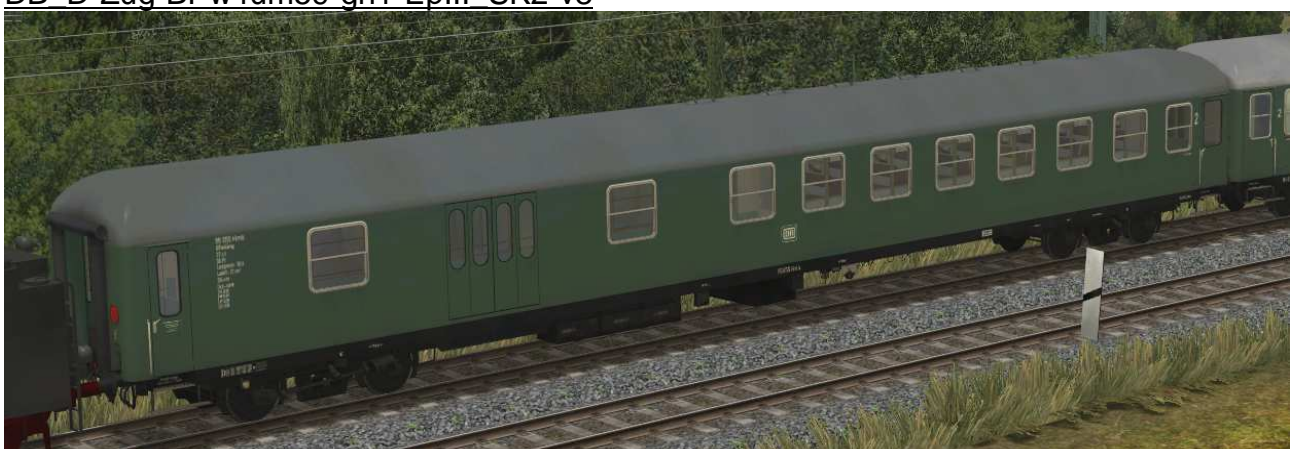

DB\_D-Zug-BPw4um59-gn1-EpIII\_SK2-v8

Sitzwagen zweite Klasse mit Gepäckabteil Gattung BPw4üm59, erstes Baujahr 1959, mit Drehtüren und kleinen Abteilfenstern

# DB\_D-Zug-BD4um61-gn-EpIII\_SK2-v8

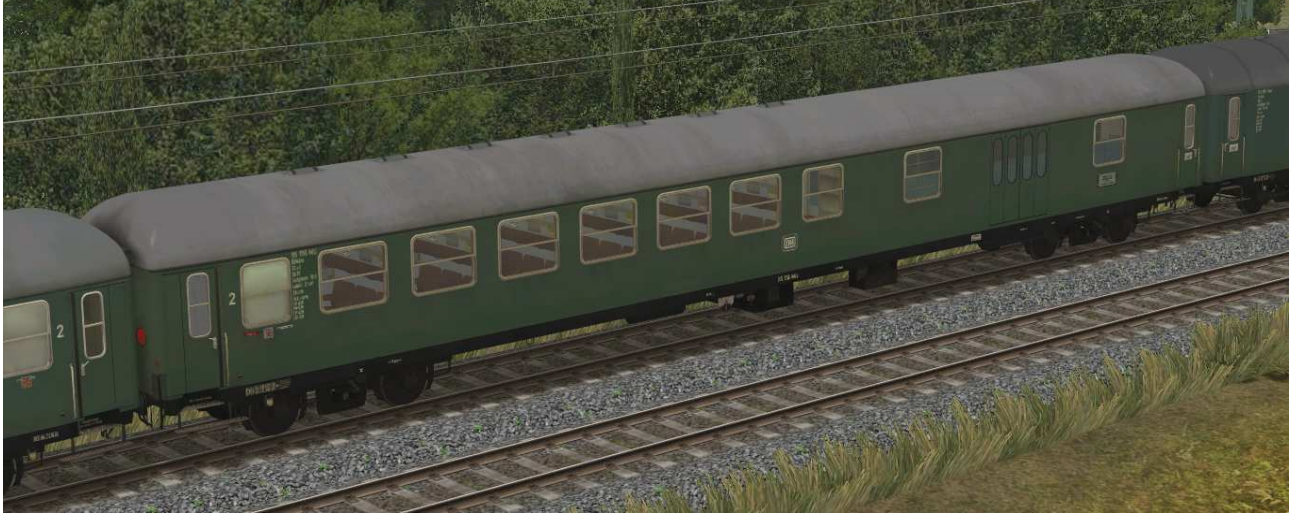

Sitzwagen zweite Klasse mit Gepäckabteil Gattung BD4üm61, erstes Baujahr 1959, mit Drehfalttüren und großen Abteilfenstern im Sitzbereich

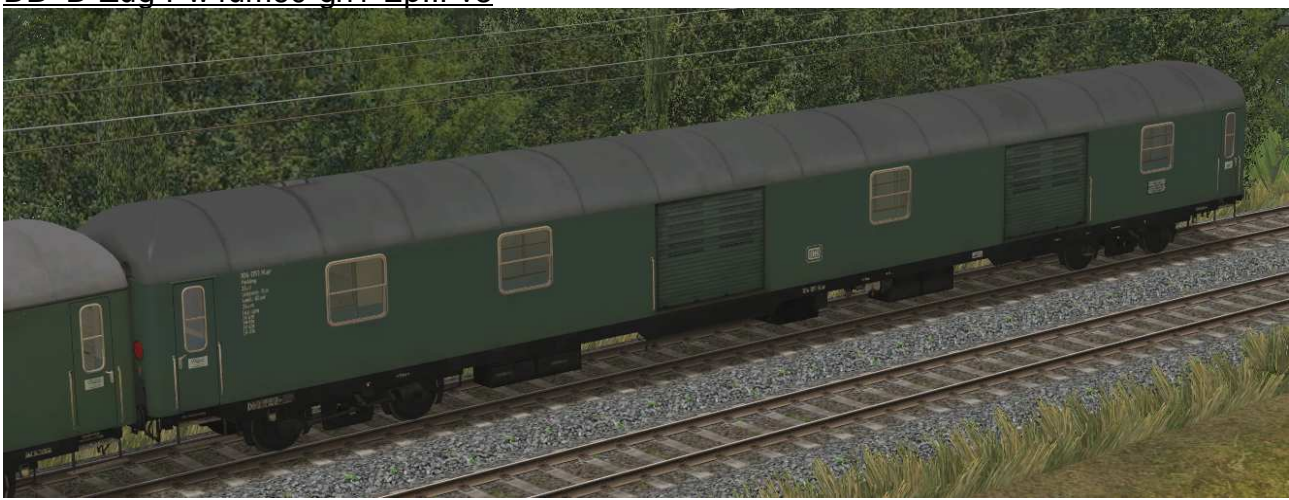

# DB\_D-Zug-Pw4um60-gn1-EpIII-v8

Gepäckwagen der Gattung Pw4üm60, erstes Baujahr 1960

## Funktionen in EEP:

Alle Waggons verfügen über die folgenden Funktionen:

- Innenbeleuchtung
- editierbare Zuglaufschilder, möglich ab Plug In 2
- Mitfahrerperspektive in der Innenansicht, möglich ab Plug In 1

#### Innenbeleuchtung:

Die Beleuchtung kann über das Lampen-Symbol

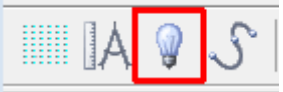

oder Kontaktpunkte ein- und ausgeschaltet werden.

Standardmäßig ist die Beleuchtung am Tag aus- und in der Nacht eingeschaltet.

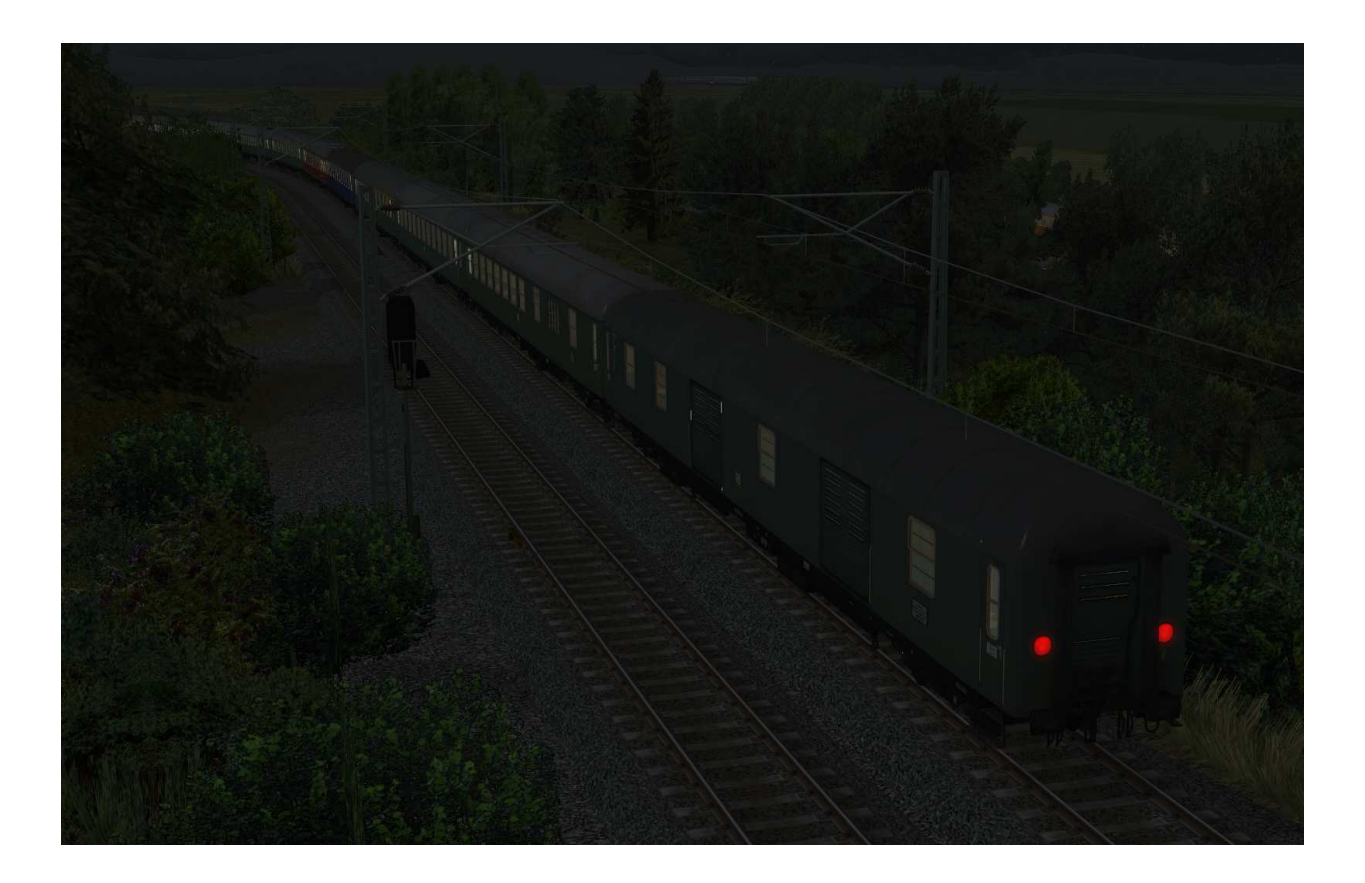

#### Editierbare Zuglaufschilder:

Jeder Waggon besitzt Zuglaufschilder, welche ab PlugIn 2 vom Anwender selbst geändert und nach Wunsch beschriftet werden können. Die genaue Vorgehensweise dazu entnehmen Sie bitte der Anleitung zu EEP. Es kann das Zuglaufschild und die Wagennummer verändert werden. Die Änderungen sind bei den äußeren und inneren Schildern wirksam.

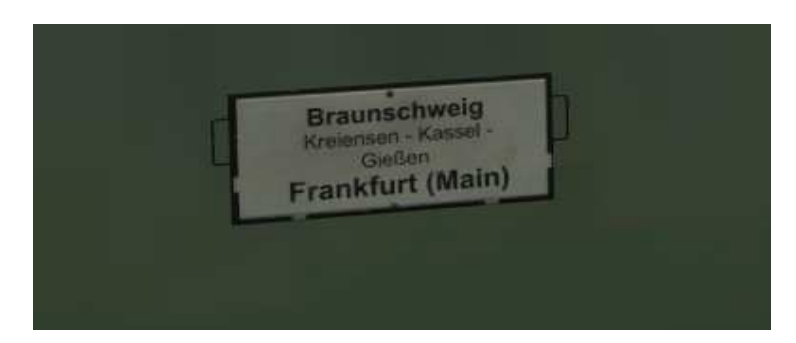

Die Zuglaufschilder können an den Außenseiten mittels Schieberegler abgehangen werden.

Mitfahrerperspektive in der Innenansicht:

Alle Waggons besitzen eine komplett nachgebaute Inneneinrichtung. Bei ausgewähltem Rollmaterial (Taste F9) kann mit Drücken der Taste 8 auf der Tastatur in die Innenansicht umgeschaltet werden.

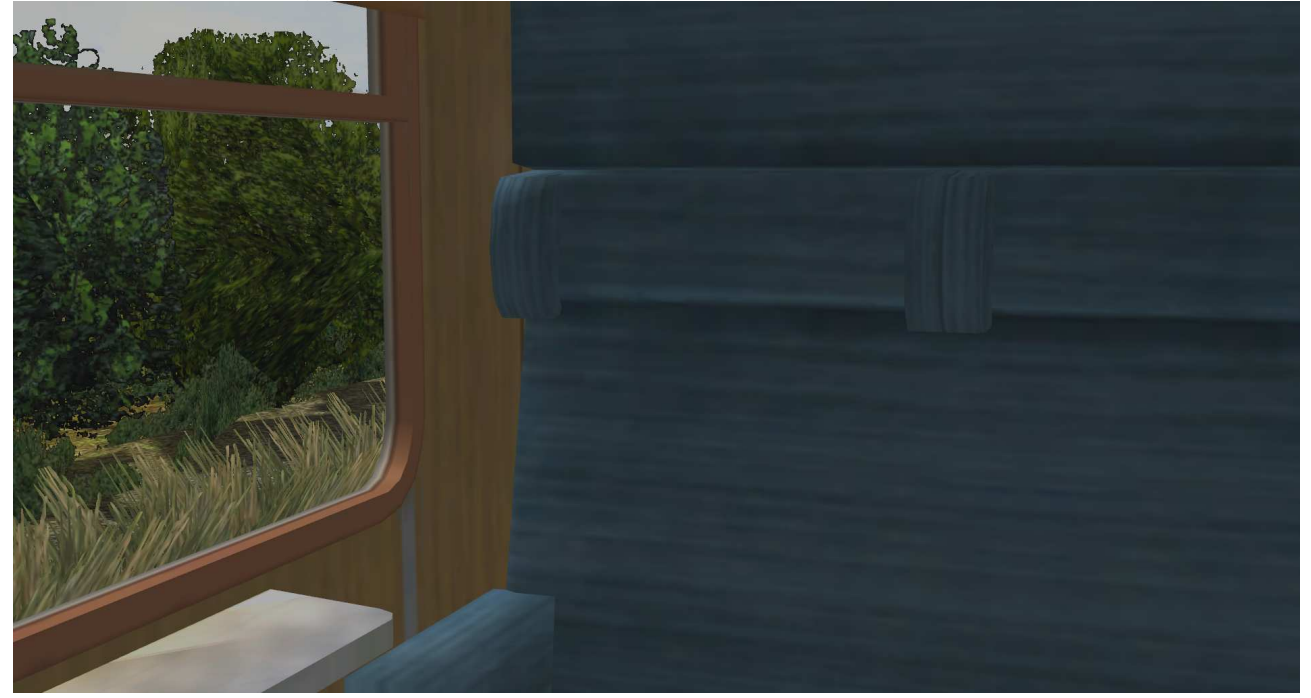

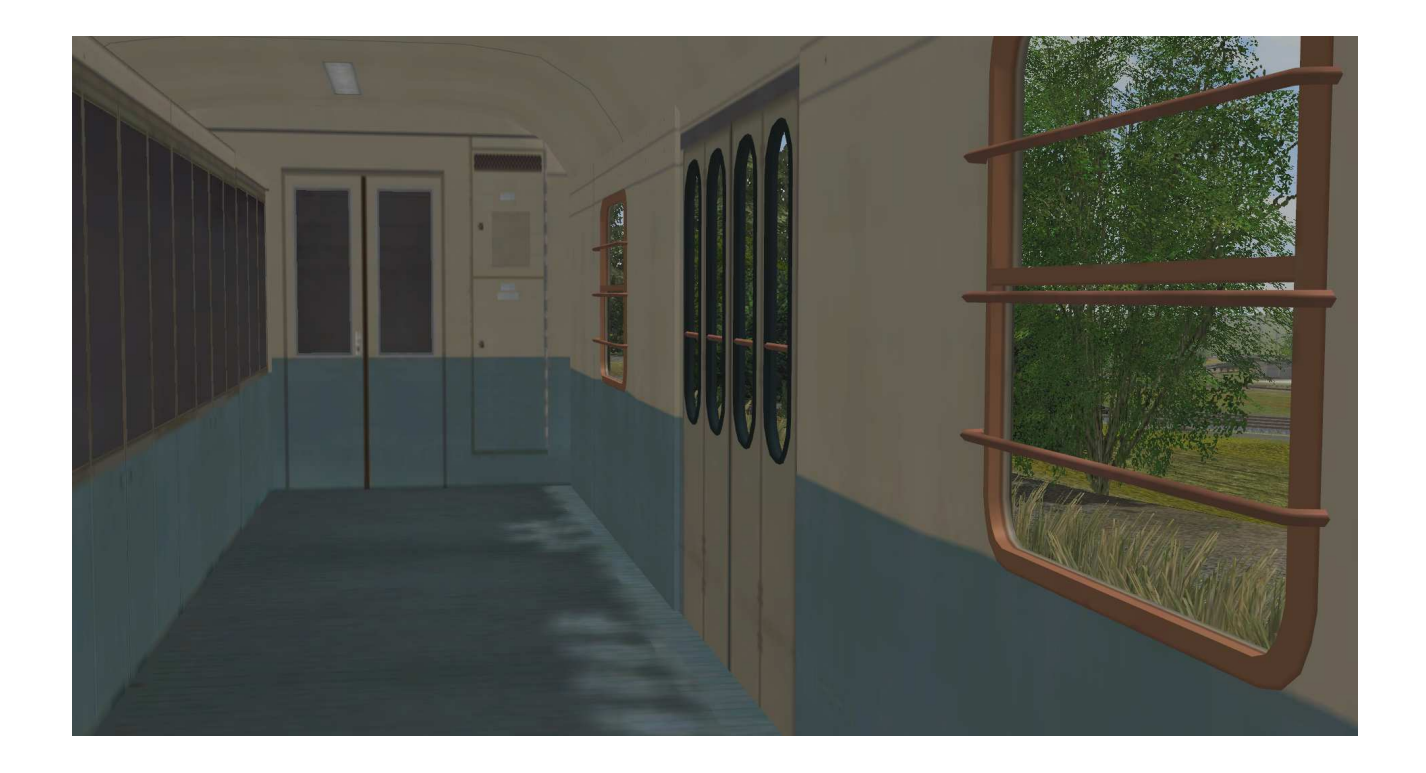

Viel Spaß mit den Modellen wünscht Stefan Köhler-Sauerstein. Für Anfragen, Lob oder auch Kritik bitte eine eMail an stks@gmx.de senden.